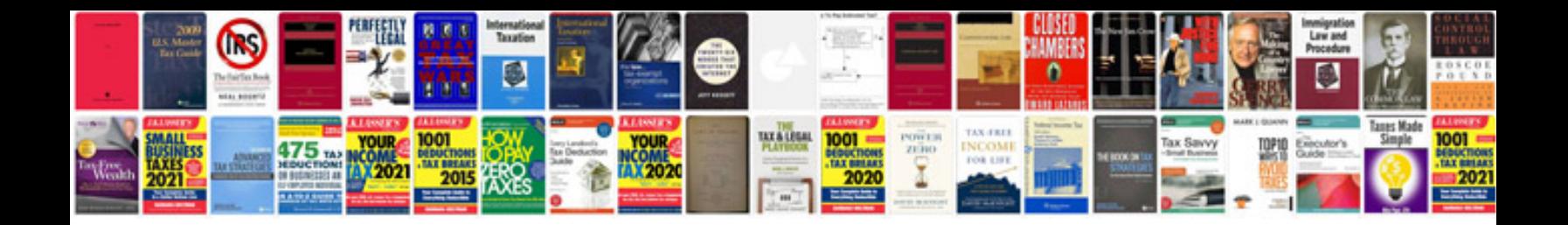

**Jk service manual**

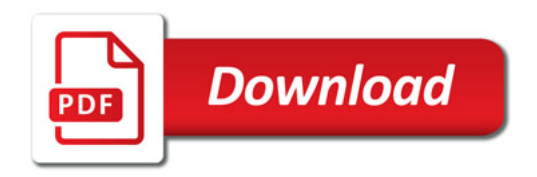

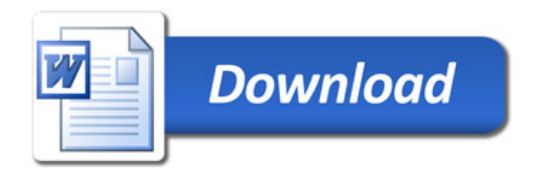